**Why Photoshop at the top 10 Alternative Photo Editing Tools?**

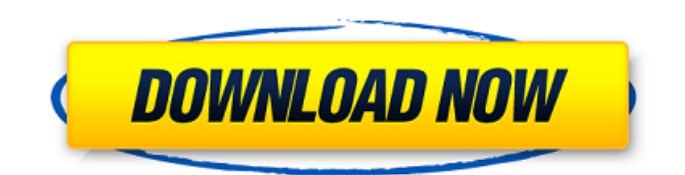

# **Photoshop App No Download Crack + X64**

Understanding the difference between editing and retouching While Photoshop Elements is great for editing and cleaning up your images, there is a difference between editing and retouching. Editing is simply the technical step of using the tools in Photoshop to create your image. The image

### **Photoshop App No Download Crack Serial Number Full Torrent Download [2022-Latest]**

What Photoshop Elements can do Photoshop Elements can create great images that you can make even better by using color, drawing, arranging, and effects. Then you can share your work on different types of social media and more. With the Elements, you'll have a great way to make money without selling your images. The following are a few Photoshop Elements tricks and tips to make your editing and manipulating images easier and quicker. #1. Use the Lasso Tool with Easy Transform The Lasso tool lets you create a free-form line that you can use to move, resize, draw, and reposition objects in your photo. You can change the size of the line, and even move and shape it by using the Easy Transform box. Once you have the line on a place, you can use the Rectangle tool to set the size, and to draw straight lines between points. Then, use the Transform tool to align objects in the image. #2. Add Quick Cropping Guides An option in the Layers panel can quickly draw a crop area, which makes creating crops, zooms and mirror images very easy. Open the Crop tool from the main toolbar and click on the circle in the middle of the new crop area. Next, you need to click and drag the edges of the desired area until you have a square or rectangular crop area. #3. Add Global Adjustments You can do most of your work in Elements without the time-consuming process of moving objects in the image. Instead, you can use Global adjustments, which can make changes to all parts of the image at once. For example, use the Levels tool to adjust image brightness, and then use the Curves tool to control the colors in the image. #4. Learn How to Save a File When you finish editing an image in Photoshop Elements, you don't just save it. Save the image as a specific type of file. You can save as PNG, JPG, GIF, EPS, PSD and TIFF file types. When you save the image, you can save it in a variety of sizes, including large (scaled for the web), medium, small (for desktops), or small (for the web). You can also use the format styles to customize the images you save. If you save an image as a Photoshop file, it will use all of the default 05a79cecff

# **Photoshop App No Download Crack + Patch With Serial Key Free Download [Updated-2022]**

Q: Get byte array from audiofile I'm having a really hard time understanding how to extract audio file's bytes. The audio data for the audio file is stored in an array of bytes which is not easy to read. var audioFileStream = await FileIO.ReadLinesAsync(mediaFile); var absolutePath = Path.Combine(pathToSaveMusicFile, fileName); long count = 0; using  $(var input = File. OpenRead(absolutePath))$  { using  $(var output = File. Create(absolutePath))$  { using  $(var inputStream =$ input.OpenReadStream()) using (var outStream = output.OpenWriteStream()) { count = inputStream.Length; var buffer = new byte[bufferSize]; while (count > 0) { var result = inputStream.Read(buffer, 0, bufferSize); result == bufferSize? await outStream.WriteAsync(buffer, 0, bufferSize) : result; count -= result; } } } } After this, I can access the audio file data with this code: var fileBytes = new byte[result]; var position = 0; while (position

#### **What's New in the?**

1. Field of the Invention The invention relates to a microfilm viewer, and more particularly to a combination microfilm viewer and an indexing device, which can be assembled with a conventional light box and may be used to view microfilms. 2. Description of the Prior Art Conventional microfilm viewers are available in two types: a film cassette with a monocular lens or a camera, and a light box with a binocular lens and a magnifying system. A conventional microfilm cassette is used to view a microfilm cassette in the light box. In the first type of conventional microfilm viewer, the indexing speed and control mechanism are not automated, which is inconvenient for the user. In addition, the narrow viewing angle of the magnifying lens of the second type of conventional microfilm viewer can make it difficult for the user to read microfilms. The microfilms may comprise a plurality of microfilms, each for recording images and/or text in a vertical or horizontal format. These microfilms may comprise 16 or 24 frames, or any other number of frames. The microfilm may include an indexing mark at the beginning of the microfilm, so that the user knows which frame of the microfilm to view. The present invention is an improved microfilm viewer having an automated indexing system to provide greater convenience to the user.[A prefectural health audit on Behcet's disease in Kagoshima prefecture]. Behcet's disease is a chronic, multisystemic disorder. Compared with general population, patients with Behcet's disease have a higher prevalence of cardiovascular disease, cancers, gastrointestinal disease, pregnancyassociated diseases, and psychological diseases. A prefectural health audit on Behcet's disease was performed in 2003 in KAGOSHIMA PREFECTURE. The results indicated that 20,702 and 10,604 cases of Behcet's disease were registered in 2005 and 2006, respectively. Patients aged 30 to 44 years accounted for the highest number, and male patients accounted for the highest percentage. In terms of regional distribution, the number of patients in the TANO-SOUTH WARD was highest among the 47 prefectural districts. The number of patients with psychological symptoms increased during 1996-2006. In 2006, the rate of new patients who visited the health centre four times or more during a year was found to be  $3.1\%$ , and the rate of patients with cardiovascular diseases was 2.6%. Beh

# **System Requirements For Photoshop App No Download:**

Operating System: Windows 10 64bit Windows 7 64bit Windows 8 64bit Windows 8.1 64bit Processor: Intel Core i3-2310M Intel Core i5-2310M Intel Core i5-2415M Intel Core i7-2620M Intel Core i7-2720QM Intel Core i7-2760QM Intel Core i7-3770QM Intel Core i7-3770

<https://shielded-hollows-52049.herokuapp.com/aribev.pdf> <https://fystop.fi/time-to-play-with-google-fonts/> <https://www.bellinghamma.org/sites/g/files/vyhlif2796/f/uploads/ateresults05.03.22.pdf> <https://redisoft.institute/blog/index.php?entryid=5918> <https://helpmefinancials.com/photoshop-mac-serial-number/> <https://efekt-metal.pl/witaj-swiecie/> https://together-19.com/upload/files/2022/07/vxe9DUaUkW8sneubT8OT\_01\_c15867bf9a6c0b996670589646de6c24\_file.pdf [https://speedhunters.al/wp-content/uploads/2022/07/Easy\\_App\\_to\\_Download\\_3D\\_LUTs\\_and\\_create\\_your\\_Custom\\_LUTs.pdf](https://speedhunters.al/wp-content/uploads/2022/07/Easy_App_to_Download_3D_LUTs_and_create_your_Custom_LUTs.pdf) <https://www.dkglobalrecruitment.com/sites/default/files/webform/download-air-brush-for-photoshop.pdf> [https://leopays.social/upload/files/2022/07/LpJxs9deSy9b9Z1QIDXL\\_01\\_c15867bf9a6c0b996670589646de6c24\\_file.pdf](https://leopays.social/upload/files/2022/07/LpJxs9deSy9b9Z1QIDXL_01_c15867bf9a6c0b996670589646de6c24_file.pdf) <https://claverfox.com/advert/smtp-server-provider-best-smtp-server-provider-in-india/> <http://imeanclub.com/?p=72007> <https://mhealthtechsolutions.com/wp-content/uploads/2022/06/itzaaloi.pdf> [https://edupedo.com/wp](https://edupedo.com/wp-content/uploads/2022/07/Download_Adobe_Photoshop_Cs4_Portable_Free_For_Windows_7_32_Bit.pdf)[content/uploads/2022/07/Download\\_Adobe\\_Photoshop\\_Cs4\\_Portable\\_Free\\_For\\_Windows\\_7\\_32\\_Bit.pdf](https://edupedo.com/wp-content/uploads/2022/07/Download_Adobe_Photoshop_Cs4_Portable_Free_For_Windows_7_32_Bit.pdf) <http://sawkillarmoryllc.com/13186-2/> <https://www.rentbd.net/adobe-photoshop-cc-2020-full-version-free-download/> <https://parsiangroup.ca/2022/06/free-bird-photoshop-brushes-·-15000-brushes/> https://greenteam-rds.com/wp-content/uploads/2022/07/Cloth\_Editor\_and\_Cloth\_Remover\_The\_Free\_Cloth\_Remover.pdf <https://dev.izyflex.com/advert/there-are-hundreds-of-free-photoshop-gradient-images-collections-on-the-web/>

<https://www.casaspisosyterrenos.com/wp-content/uploads/2022/07/gerzach.pdf>